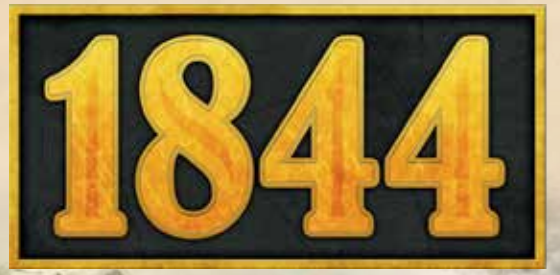

*Helmut Ohley*

## *Inhaltsverzeichnis*

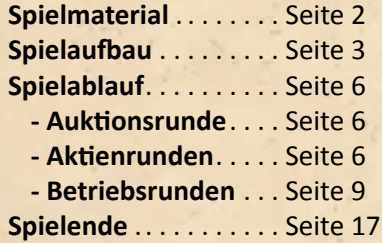

#### *Anhänge*

**Gesellschaften** . . . . . . . Seite 17 **Lokomotiven** . . . . . . . . . Seite 20

# *Über das Spiel*

1844 ist ein Spiel über die Schweizer Eisenbahngeschichte. Das Spielsystem basiert auf dem Spiel 1829 von Francis Tresham. Es wurde versucht die historischen Entwicklungen im Spiel abzubilden, allerdings musste an einigen wenigen Stellen davon abgewichen werden, um die Spielbalance zu erhalten.

1844 ist ein komplexes Spiel mit einer Vielzahl an einzelnen Regeln.

Wir empfehlen, sich erst einmal einen Überblick über den Spielablauf und die einzelnen Aktionen zu verschaffen.

Es gibt in diesem Spiel eine Vielzahl von Eisenbahngesellschaften. Die Unterschiede der einzelnen Gesellschaften sind im Anhang aufgeführt und sollten jedem Spieler vor dem Spiel klar sein.

# *Spielziel*

Der reichste Spieler gewinnt. Zum Vermögen eines Spielers gehört nicht nur sein Bargeld sondern auch die Aktien und Zertifikate in seinem Besitz.

Während des Spieles kaufen die Spieler Aktien verschiedener Eisenbahngesellschaften. Wer die meisten Aktien einer Gesellschaft besitzt, agiert als deren Direktor und entscheidet über deren Handlungen. Ausbau des Schienennetzes, Bau von Bahnhöfen, Kauf von Lokomotiven und die Verwendung der Einnahmen sind die wichtigsten Entscheidungen, die ein Direktor zu treffen hat.

Das Spiel geht über mehrere Phasen. Mit jedem Phasenwechsel ändern sich Kleinigkeiten. Die Spieler sollten sich genau damit befassen, was sich im Laufe des Spieles für sie und ihre Gesellschaften ändert.

Diese unterschiedlichen Phasen bilden den Fortschritt und die Entwicklungen der Schweizer Eisenbahngeschichte ab. *1*

# *Spielmaterial*

Für 1844 wird nur ein Teil des gesamten Spielmaterials verwendet. Die benötigten Karten und Gleisteile, die nur in 1844 verwendet werden, sind am Schweizer Kreuz erkennbar. Dazu die Gleisteile ohne Kennzeichnung und die Marker wie hier aufgeführt:

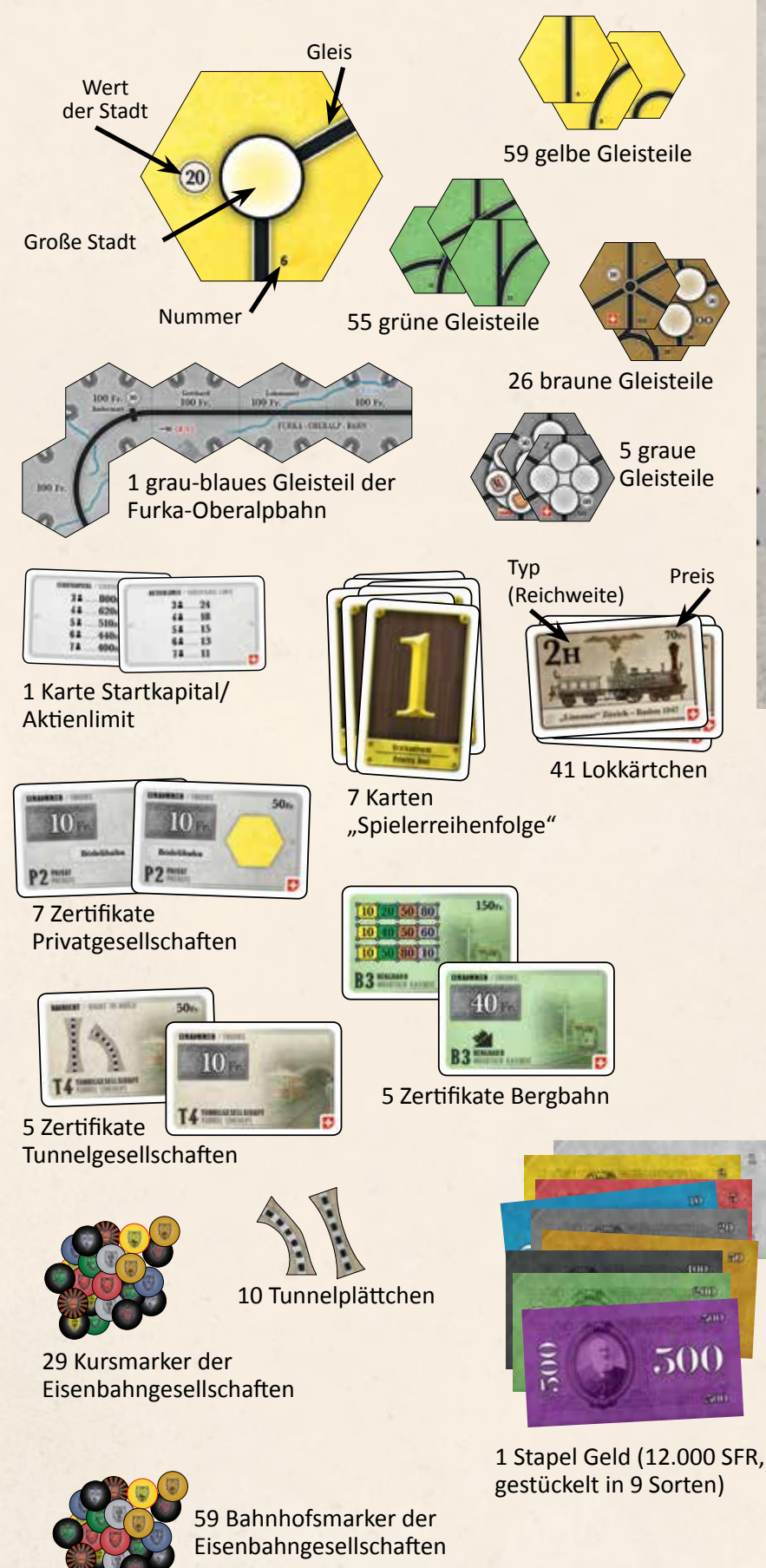

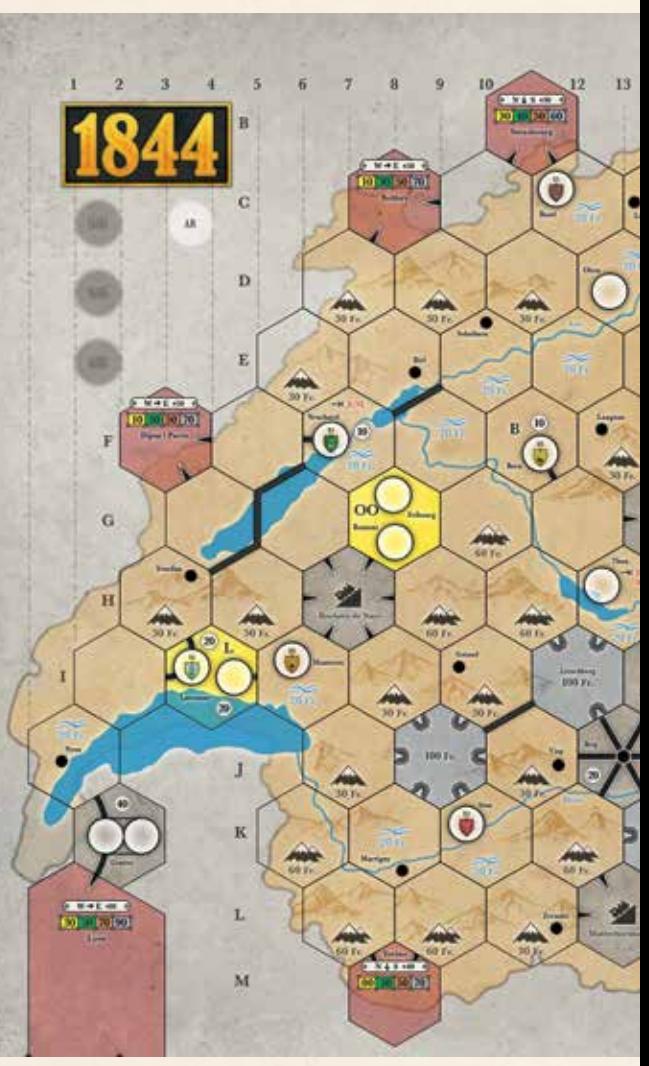

1 Spielplan mit der Karte der Schweiz

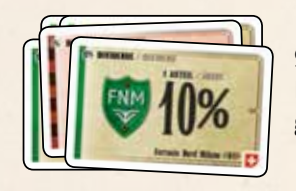

96 Aktien von 15 Eisenbahngesellschaften

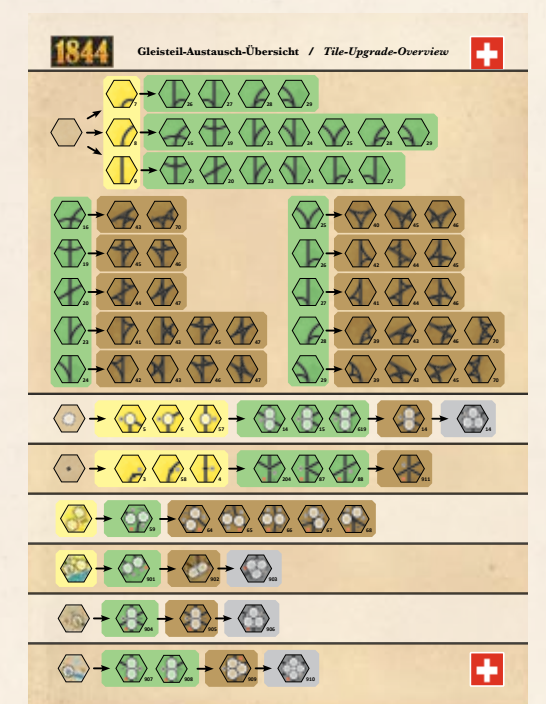

1 Gleisteilübersicht

*2*

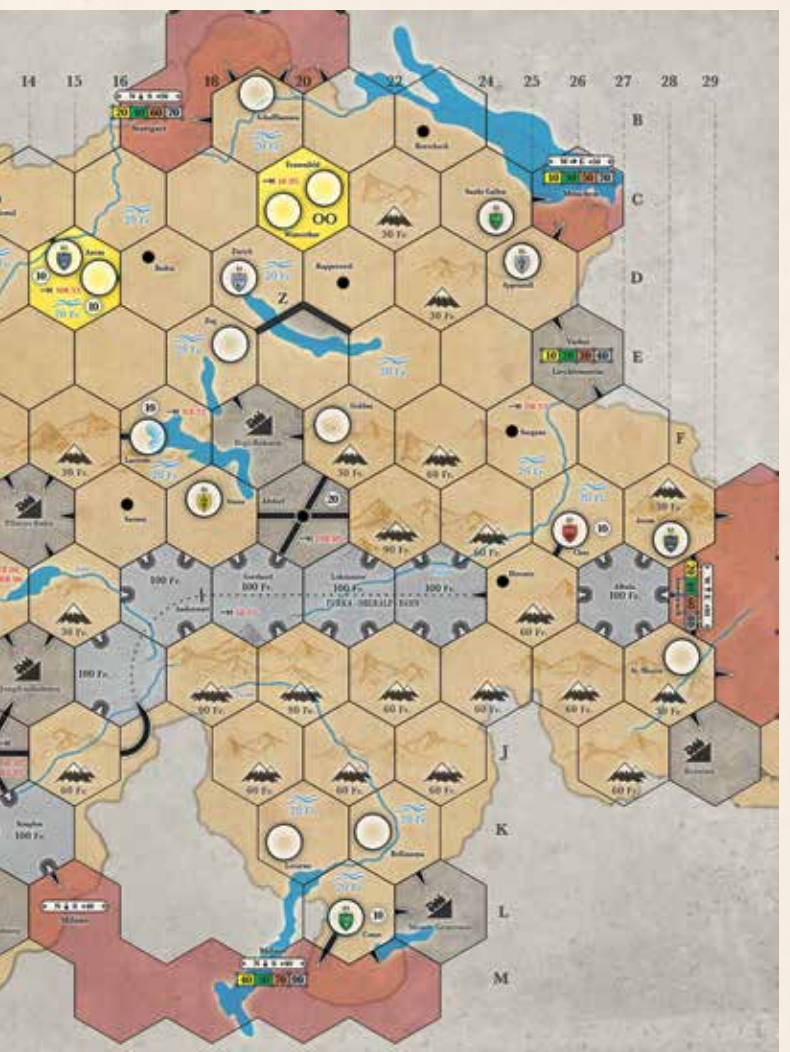

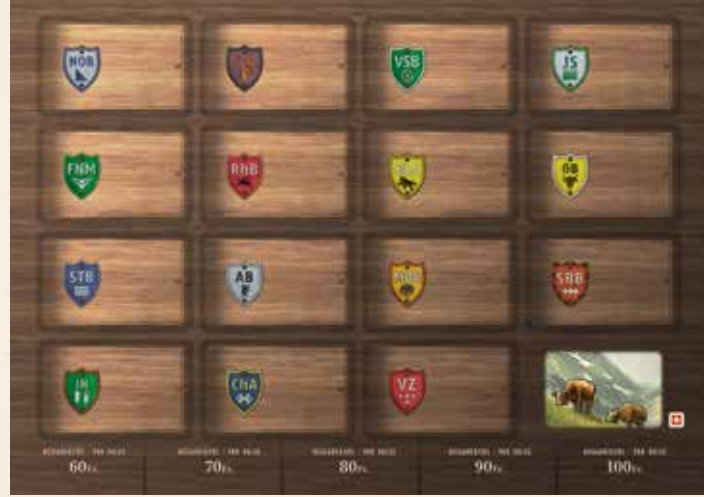

1 Aktientableau 1 Spielplan "Kurstafel"

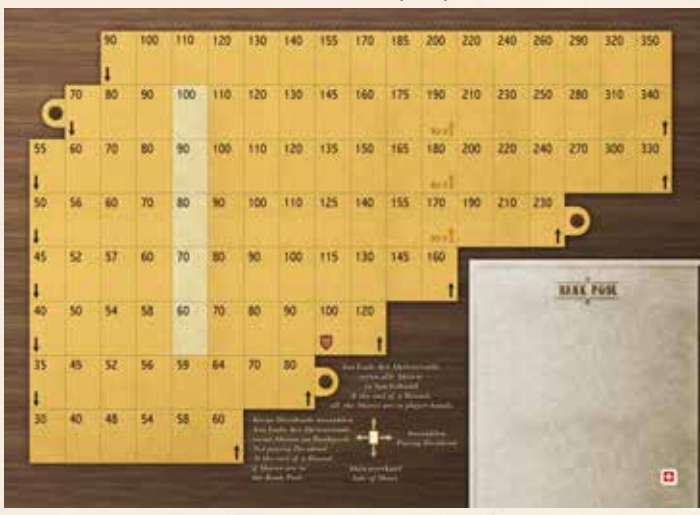

 $(\mathbb{R})$ 5 Tunnelmarker 5 Bergbahnmarker 1 Rundenanzeiger 1 Marker Z **Z** 1 Marker B **B**

6 Einkommenstafeln Bergbahn

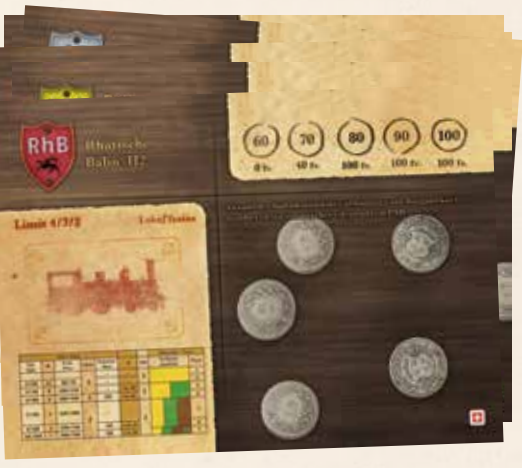

15 Besitzbögen der Eisenbahngesellschaften

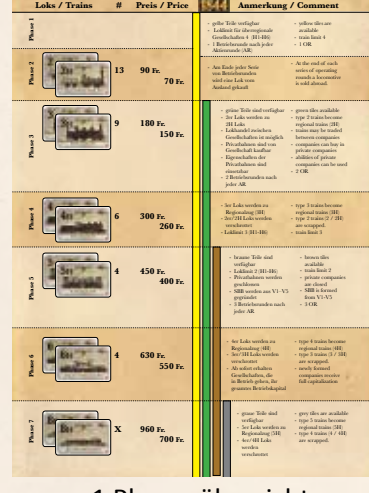

1 Phasenübersicht

# *Spielaufbau*

Der Spielplan mit der Karte der Schweiz, die Kurstafel und das Aktientableau werden in die Tischmitte gelegt.

Die Loks werden nach ihren Werten sortiert. Zu Beginn sind nur 2er Loks und 2H-Loks erhältlich. Diese werden so ausgelegt, dass deren Anzahl ersichtlich ist. Die anderen Loks werden als Stapel bereitgelegt. Dabei werden die Loks nach ihrem Wert sotiert. Die höherwertigen Loks liegen unten.

Ein Spieler wird zum Bankhalter bestimmt. Das Geld wird nach seinem Nennwert sortiert und neben den Spielplan gelegt. Es bildet die Bank und besteht aus 12.000 SFR Der Bankhalter teilt an die Spieler das Startkapital aus.

Achtung: Auf den Lokkärtchen sind auf der Rückseite die H-Loks des gleichen Werts aufgedruckt. Es stehen beide Versionen zur Verfügung, egal welche Seite offen liegt!

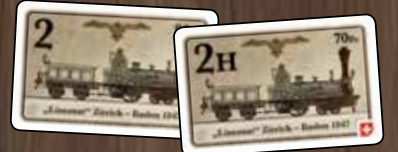

Abhängig von der Spieleranzahl erhält jeder Spieler:

- Bei 3 Spielern: 800 SFR
- Bei 4 Spielern: 620 SFR
- Bei 5 Spielern: 510 SFR
- Bei 6 Spielern: 440 SFR
- Bei 7 Spielern: 400 SFR

Die Gleisteile werden neben dem Spielplan ausgelegt. Zu Beginn sind nur die gelben Gleisteile erhältlich, aber die anderen sollten ebenfalls sichtbar ausgelegt werden.

Die Aktien der Gesellschaften werden auf die entsprechenden Felder der Aktienablage gelegt. Dabei liegt die Direktoraktie bei jeder Gesellschaft als oberste Aktie. 3 Anteile (10%-Aktien) der FNM werden in den Bankpool gelegt. Die Besitzbögen der Gesellschaften werden bereitgelegt.

Die Zertifikate der Bergbahnen und der Tunnelgesellschaften werden ebenfalls bereit gelegt.

Die Zertifikate der Privatgesellschaften werden aufsteigend von P1 nach P7 auf dem Tisch ausgelegt.

Es werden so viele Karten "Spielerreihenfolge" bereitgelegt, wie Spieler teilnehmen. Bei weniger als 7 Spielern werden nicht benötigte Karten zurück in die Schachtel gelegt.

Jeder Spieler zieht verdeckt eine Karte "Spielerreihenfolge". Der Spieler mit der "1" ist Startspieler.

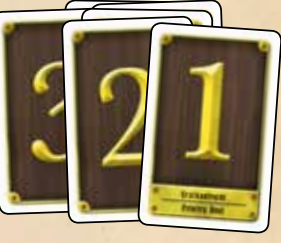

# *Die Gesellschaften*

Wie in der Schweizer Eisenbahngeschichte, gibt es im Spiel auch unterschiedliche Kategorien von Eisenbahngesellschaften. Hier ist nur ein grober Überblick über die grundlegenden Unterschiede, die einzelnen Eisenbahngesellschaften sind im Anhang ab Seite 7 ausführlich erläutert.

# *Regionale Gesellschaften (R1 bis R3)*

Die Gesellschaften dürfen nur eine bestimmte Art von Loks (H-Loks) besitzen, deren Reichweite eingeschränkt ist. Sie dürfen maximal 2 Loks besitzen, keine Fernverbindungen anfahren und sind im Aktienkurs limitiert. Sie müssen eine Lok besitzen, wenn sie eine regelgerecht befahrbare Strecke aufweisen können.

Sie können bis zu 3 Bahnhöfe errichten.

Regionalbahnen bestehen aus 5 Anteilen und erhalten das Fünffache ihres Ausgabekurses als Startkapital.

# *Historische Gesellschaften (H1 bis H6)*

Diese historischen Gesellschaften dürfen je nach Spielphase bis zu 4 Loks besitzen. Sie müssen mindestens 1 Lok besitzen, wenn sie eine befahrbare Strecke aufweisen können.

Die Anzahl der Bahnhöfe ist abhängig vom Ausgabekurs der Aktien und liegt zwischen 1 und 5.

Diese Gesellschaften bestehen aus 10 Anteilen und erhalten das Fünffache ihres Ausgabekurses als Startkapital. Sie besitzen einen Zielbahnhof. Sobald sie diesen an ihr Streckennetz angeschlossen haben, erhalten sie noch einmal das Fünffache ihres Ausgabekurses ins Betriebskapital.

Manchmal wird in dieser Anleitung auch statt des Begriffs Gleisteil das Wort Gleisplättchen verwendet. Beide Begriffe bezeichnen das Gleiche.

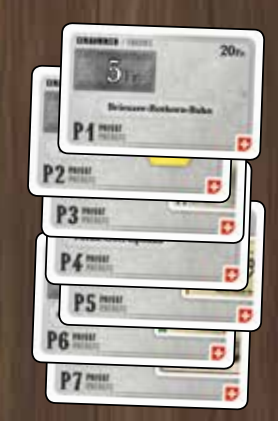

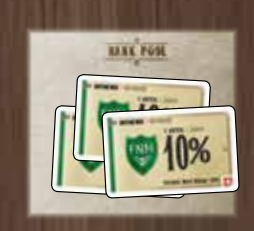

Die wichtigsten Unterschiede zu 1830 und führen wir hier als Stichpunkte auf. Damit können erfahrene 18XX-Spieler dies als Kurzzusammenfassung nutzen.

- **dürfen nur H-Loks betreiben**
- **Lokpflicht**
- **Aktienkurs nach oben begrenzt**
- **keine Fernverbindungen**
- **kein Zielbahnhof**
- **Anzahl der Bahnhofsmarker abhängig vom Ausgabekurs**
- **Lokpflicht**
- **Zielbahnhof : bringt zweite 50 Prozent des Betriebskapitals beim Erreichen**

# *Vor-SBB Gesellschaften (V1 bis V5)*

Diese Gesellschaften fusionieren zwangsweise im Laufe des Spiels zur SBB. Sie dürfen maximal 2 Loks besitzen, sind aber nicht verpflichtet eine zu besitzen. Sie können maximal 2 Bahnhöfe errichten.

Die Gesellschaften bestehen aus 4 Anteilen und erhalten das Doppelte ihres Ausgabekurses als Startkapital. Sie besitzen einen Zielbahnhof. Sobald sie diesen an ihr Streckennetz angeschlossen haben, erhalten sie noch einmal das Doppelte ihres Ausgabekurses zum Betriebskapital.

Sie dürfen keine Privatgesellschaften besitzen.

## *SBB*

Diese Gesellschaft entsteht im Laufe des Spiels durch die Fusion der Vor-SBB Gesellschaften. Alle Besitztümer dieser Gesellschaften gehen darin auf.

Die SBB startet mit einem Ausgabekurs von 100 SFR, einer zusätzlichen Lok und zusätzlich zum Geld der Vorgesellschaften noch weiteren 400 SFR Betriebskapital. Sie darf bis zu 4 Loks besitzen. Aktien von Vor-SBB Gesellschaften werden in Anteile der SBB getauscht. (siehe Gründung der SBB auf Seite 16)

Außer den Eisenbahngesellschaften gibt es noch weitere Gesellschaften, an denen die Spieler sich beteiligen können:

## *Privatgesellschaften*

Privatgesellschaften bestehen nur aus 1 Zertifikat und bringen dem Besitzer (Spieler oder Gesellschaft) zu Beginn jeder Betriebsrunde ein festes Einkommen. Sie bauen keine Gleisteile und betreiben oder kaufen auch keine Lokomotiven.

Die Zertifikate der Privatgesellschaften zählen nicht gegen das Aktienlimit.

Die meisten Privatgesellschaften haben außer dem regelmäßigen Einkommen einen weiteren Vorteil: Entweder bringen sie zusätzliche Anteile oder erlauben es ab Phase 3 (grün) einer Gesellschaft, einer Gesellschaft, die Sonderfunktion der jeweiligen Privatgesellschaft zu nutzen.

Die Privatgesellschaft muss sich entweder im Besitz der Gesellschaft oder im Besitz des Direktors der Gesellschaft sein.

# *Bergbahnen*

Es gibt 5 verschiedene Bergbahnen, die jeweils aus 1 Zertifikat bestehen. Diese kosten 150 SFR und können während der Aktienrunde gekauft werden.

Sobald ein Spieler eine Bergbahn kauft, legt er den entsprechenden Marker und eine Einkommenstafel auf eines der 7 gekennzeichneten Bergfelder des Spielplans. Für Eisenbahngesellschaften können Bergbahnen Teil ihrer Route sein. Der Besitzer dieser Bergbahn erhält zu Beginn jeder Betriebsrunde 40 SFR Einkommen, nachdem diese Bergbahn erstmals von einer Lok angefahren wurde.

Bergbahnen, die mindestens 1x im Spiel angefahren wurden, sind bei Spielende 150 SFR wert. Eine Bergbahn, die nie angefahren wurde, ist wertlos!

Die Zertifikate der Bergbahnen zählen nicht gegen das Aktienlimit.

## *Tunnelgesellschaften*

Es gibt 5 Zertifikate von Tunnelgesellschaften. Diese kosten jeweils 50 SFR und können von den Spielern in der Aktienrunde gekauft werden.

Ein Zertifikat einer Tunnelgesellschaft erlaubt einer Gesellschaft, deren Besitzer ein Tunnel-Zertifikat besitzt, zusätzlich einen Tunnel zu bauen. Wenn dieses Recht wahrgenommen wurde und erstmals eine Lok diesen Tunnel benutzt hat, erhält der Besitzer zu Beginn jeder Betriebsrunde 10 SFR Einkommen. Wurde ein Tunnel im Spiel mindestens 1x durchfahren, ist das Zertifikat bei Spielende 50 SFR wert. Sonst sind sie wertlos. (siehe Tunnelbau auf Seite 11)

Die Zertifikate der Tunnelgesellschaften zählen nicht gegen das Aktienlimit.

- **fusionieren zur SBB**
- **keine Lokpflicht**
- **keine Notfinanzierung**
- **Zielbahnhof**
- **dürfen keine Privatbahnen besitzen**

#### **hat wegen der Fusion der Vorgesellschaften 20 Anteile (zu 10% und zu 5%)**

- **entsteht, wenn die erste 5/5H gekauft wird**
- **hat von Beginn an eine 5H-Lok und darf bis zu 4 Loks haben**
- **beginnt mit 400 SFR plus dem Vermögen aller Vorgesellschaften**
- **dürfen an Regionale Gesellschaften (R1 bis R3) und an historische Gesellschaften (H1 bis H6) verkauft werden.**
- **zählen nicht gegen das Aktienlimit**
- **berechtigen zum Bau einer Bergbahn**
- **bringen Einkommen, wenn diese Bergbahn angefahren wurde**
- **zählen nicht gegen das Aktienlimit**

ð

- **berechtigen zum Bau eines Tunnels**
- **bringen Einkommen, wenn dieser Tunnel befahren wurde**
- **zählen nicht gegen das Aktienlimit**

# *Spielablauf*

Das Spiel beginnt mit einer Auktionsrunde, in der die Privatgesellschaften versteigert werden. Danach folgen abwechselnd Aktien- und Betriebsrunden, wobei die Anzahl der Betriebsrunden zwischen zwei Aktienrunden im Laufe des Spiels ansteigt.

In den Aktienrunden handeln die Spieler mit ihrem Privatvermögen. Sie kaufen und verkaufen Aktien der Aktiengesellschaften und können ein Zertifikat einer Bergbahn und einer Tunnelgesellschaft kaufen.

In den Betriebsrunden agieren die Gesellschaften. Jeweils der Spieler mit den meisten Aktien einer Gesellschaft ist deren Direktor und führt die verschiedenen Aktionen aus. Dabei nutzt der Direktor das Betriebskapital der Gesellschaft.

## *Die Auktionsrunde*

In der Auktionsrunde werden die Privatgesellschaften (siehe Seite 19) versteigert. Der Startspieler versteigert die Privatgesellschaft mit der Nummer 1. Er muss mindestens den aufgedruckten Betrag bieten oder passen. Reihum in Spielerreihenfolge anhand der entsprechenden Karten können die anderen Spieler das jeweils letzte Gebot um mindestens 5 SFR erhöhen oder passen. Wer passt, steigt aus der Versteigerung dieser Gesellschaft aus und kann **nicht** später wieder einsteigen. Die Versteigerung endet, wenn bis auf einen **alle** Spieler gepasst haben. Nach dem Spieler mit der höchsten Reihenfolgekarte bietet wieder der Spieler mit der niedrigsten Karte.

Der Meistbietende bezahlt sein Gebot an die Bank und erhält das Zertifikat der Privatgesellschaft.

Dann versteigert der Spieler mit der Karte "2" die Privatgesellschaft mit der Nummer 2. Diese und die folgenden Versteigerungen der restlichen Privatgesellschaften laufen nach den gleichen Regeln ab.

Bei weniger als 7 Spielern versteigern Spieler mit niedrigen Reihenfolgekarten mehr als eine Gesellschaft. Nachdem der Spieler mit der höchsten Karte "Spielerreihenfolge" eine Privatgesellschaft versteigert hat, muss Spieler "1" die folgende Privatgesellschaft versteigern. Danach folgt wieder Spieler "2" usw.

Werden nicht alle Privatgesellschaften verkauft, d. h. für eine Gesellschaft hat keiner der Spieler geboten, schütten alle bisher verkauften Privatgesellschaften die aufgedruckte Dividende an ihre Besitzer aus und die nicht verkaufte Privatgesellschaft wird erneut angeboten. Dies geschieht unter Umständen mehrfach. Die Spielerreihenfolge ändert sich nicht.

Erst wenn alle Zertifikate der Privatgesellschaften verkauft wurden, wird die Spielerreihenfolge angepasst. Alle Spieler legen ihr Privatvermögen offen. Der Spieler mit dem wenigsten Geld erhält die Karte mit der "1", der Spieler mit dem zweitwenigsten Geld die Karte mit der "2", usw.

Im Falle eines Gleichstandes erhält der Spieler die niedrigere Karte, der auch vorher die niedrigere Karte hatte.

Das Spiel wird mit einer Aktienrunde fortgesetzt.

# *Aktienrunde*

In den Aktienrunden handeln die Spieler mit ihrem Privatvermögen. Sie verkaufen und kaufen Aktien der Eisenbahngesellschaften und kaufen Zertifikate der Bergbahnen und Tunnelgesellschaften. Handelspartner ist dabei immer die Bank. Die Spieler agieren in der Reihenfolge ihrer Karten "Spielerreihenfolge", beginnend mit der "1". Nach dem Spieler mit der höchsten Karte ist wieder der Spieler mit der Karte "1" an der Reihe. Die Aktienrunde endet erst, wenn kein Spieler mehr eine Transaktion durchführen möchte, also alle Spieler nacheinander gepasst haben.

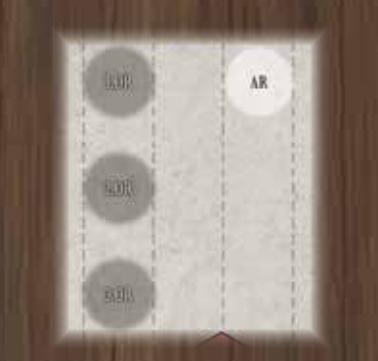

Der Rundenanzeiger gibt an, ob sich das Spiel in einer Aktienoder einer Betriebsrunde befindet. OR steht für Operationsrunde, ein alternativer Begriff zu Betriebsrunde.

#### *Beispiel:*

*Erwin hat die Karte "1" und muss die P1 versteigern. Er bietet 20 SFR. Zoe mit der Karte "2"*  passt, ebenso Dieter mit der "3". *Vinzent mit der "4" bietet 25 SFR. Dann passt auch Erwin. Vinzent zahlt 25 SFR und erhält die P1. Dann versteigert Zoe die P2.*

#### Sonderfall:

Sollte bereits bei der Versteigerung der ersten Privatgesellschaft P1 der Fall auftreten, dass kein Spieler ein Gebot abgeben möchte, wird der Preis der P1 um 5 SFR gesenkt und die Gesellschaft erneut angeboten. Dies wird gegebenenfalls so oft wiederholt bis die P1 kostenlos ist. Dann muss sie der Startspieler kostenlos nehmen.

**Spieler agieren in der Reihenfolge der entsprechenden Karten**

**Reihenfolge wird durch das Privatkapital am Ende einer Aktienrunde festgelegt.**

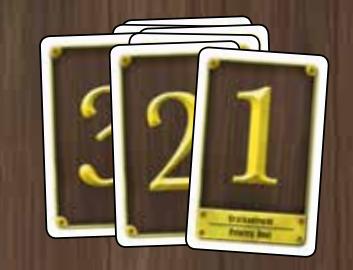

**Spielreihenfolge der Spieler wird durch Karten angezeigt.**

Der Spieler am Zug kann folgende Aktionen in dieser Reihenfolge durchführen:

- 1. Verkauf von beliebig vielen Aktien
- 2. Kauf einer Aktie oder eines Zertifikats

Möchte ein Spieler keine dieser Aktionen durchführen, passt er. Er kann allerdings später in derselben Aktienrunde wieder Aktionen durchführen, wenn er wieder an die Reihe kommt.

#### *Verkauf von Aktien*

Ein Spieler darf beliebig viele Aktien von Aktiengesellschaften verkaufen. Zertifikate können nicht verkauft werden.

Der Spieler legt die entsprechenden Aktien in den Bankpool und erhält pro verkauftem Anteil den aktuellen Kurswert von der Bank.

Danach werden die Kursmarker der entsprechenden Gesellschaften auf dem Aktienmarkt um ein Feld nach unten geschoben, unabhängig davon, wie viele Aktien er verkauft hat.

Verkauft ein Spieler Aktien einer Gesellschaft, die noch nicht agiert hat, erhält er nur den Kurswert **nach** der Kursänderung!

Beim Verkauf von Aktien gibt es folgende Ausnahmen:

- In der ersten Aktienrunde dürfen keine Aktien verkauft werden.
- Im Bankpool dürfen sich maximal 50% einer Gesellschaft befinden. Weitere Aktien dieser Gesellschaft dürfen nicht verkauft werden.
- Aktien einer Gesellschaft, deren Direktoraktie noch nicht gekauft wurde, dürfen nicht verkauft werden. Dies betrifft die MOB-Aktie, die mit einer Privatbahn ins Spiel kommt.
- Direktoraktien dürfen nicht im Bankpool liegen. Daher kann eine Direktoraktie nur unter Einschränkungen verkauft werden. Gegebenenfalls muss erst durch einen Direktorwechsel die Direktoraktie umgetauscht werden. (siehe Direktorwechsel auf Seite 9)
- Bei Notfinanzierungen darf es nicht zu einem Direktorwechsel kommen.

#### *Kauf von Aktien*

Ein Spieler darf während seines Zuges **eine** Aktie einer Eisenbahngesellschaft oder **ein** Zertifikat einer Tunnelgesellschaft oder einer Bergbahn kaufen. Beim Kauf einer Aktie kann er diese entweder aus dem Bankpool nehmen oder eine neue Aktie von der Bank zum Ausgabekurs erwerben. Den Kaufpreis zahlt der Spieler auf jeden Fall an die Bank.

Der Preis der Zertifikate der Tunnelgesellschaft beträgt immer 50 SFR und ist auf der Karte aufgedruckt. Der Preis einer Bergbahn beträgt 150 SFR und ist ebenfalls auf dem Zertifikat aufgedruckt. Das Geld geht in beiden Fällen in die Bank.

Beim Kauf einer Aktie aus dem Bankpool zahlt der Spieler den aktuellen **Kurswert**. Kauft der Spieler eine neue Aktie, muss er den **Ausgabekurs** dafür bezahlen.

Die erste Aktie einer Gesellschaft ist immer die Direktoraktie. Der Käufer dieser Direktoraktie legt den Ausgabekurs fest und legt einen Marker dieser Gesellschaft unter das entsprechende Feld des Aktientableaus. Liegen dort bereits Marker anderer Gesellschaften, wird der neue Marker unter diese geschoben.

Der Ausgabekurs beträgt 60, 70, 80 90 oder 100 SFR.

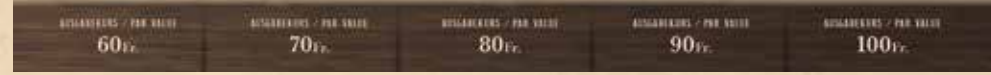

Der Ausgabekurs gibt immer den Preis für 1 Anteil der Gesellschaft an. Für die Direktoraktie mit 2 Anteilen zahlt der Käufer also das Doppelte des Ausgabekurses. **Diese Aktionen können nur in dieser Reihenfolge durchgeführt werden.**

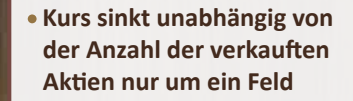

*Beispiel:*

*Dieter verkauft 2 MOB-Aktien. Er erhält den aktuellen Kurswert 120 SFR für jeden verkauften Anteil, danach sinkt der Kurs um ein Feld auf 110 SFR*

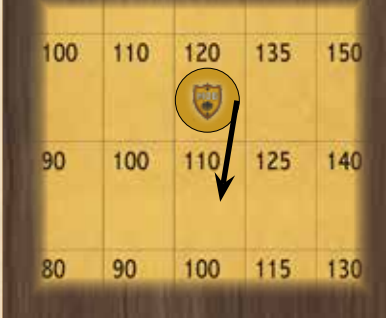

*Dieter kauft eine Aktie der AB aus dem Bankpool und zahlt dafür den derzeitigen Kurswert von 60 SFR an die Bank.*

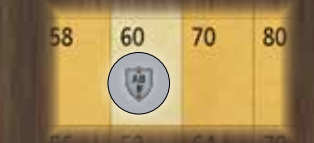

*Jetzt kauft Vinzent eine AB-Aktie von der Bank und muss den Ausgabekurs von 80 SFR dafür bezahlen.*

> **MARKETS** / PLANING  $80<sub>E</sub>$

Beim Kauf einer Aktie gibt es folgende Ausnahmen:

- Ein Spieler kann keine Aktie einer Gesellschaft kaufen, von der er in der gleichen Aktienrunde eine Aktie verkauft hat.
- In einer Aktienrunde darf ein Spieler maximal **1 Zertifikat** der Tunnelgesellschaft kaufen.
- In einer Aktienrunde darf ein Spieler maximal **1 Zertifikat einer** Bergbahn kaufen.
- Besitzt der Spieler bereits mehr als die Hälfte der Anteile einer Gesellschaft, darf er Aktien dieser Gesellschaft nur noch aus dem Bankpool kaufen.
- Durch den Kauf einer Aktie darf das Aktienlimit nicht überschritten werden. (siehe Aktienlimit auf Seite 8)

Durch den Kauf einer Aktie kann es zu einem Direktorwechsel kommen. (siehe Direktorwechsel auf Seite 9)

Durch den Kauf einer Aktie kann eine Aktiengesellschaft in Betrieb gehen. Dies geschieht sofort, wenn mindestens die Hälfte der Anteile einer Gesellschaft gekauft wurden.

### *Inbetriebnahme einer Gesellschaft*

Der Direktor einer Gesellschaft, die in Betrieb geht, erhält den Besitzbogen und passend viele Marker dieser Gesellschaft. Zusätzlich erhält er als Betriebskapital Geld von der Bank. Dieses Geld legt er auf den Besitzbogen der Gesellschaft.

Dabei erhalten die historischen Gesellschaften und die Regionalgesellschaften das Fünffache des Ausgabekurses, die Vor-SBB Gesellschaften das Doppelte des Ausgabekurses. Jeweils den gleichen Betrag erhalten historische und Vor-SBB-Gesellschaften noch einmal, wenn sie ihren jeweiligen Zielbahnhof erreicht haben. (siehe Zielbahnhöfe auf Seite 11)

Geht eine historische Gesellschaft erst in Phase 6 in Betrieb (also nach dem Kauf der ersten 6er- oder 6H-Lok) erhält sie sofort das Zehnfache des Ausgabekurses als Betriebskapital.

Ab der nächsten Betriebsrunde agiert diese Gesellschaft.

#### *Direktorwechsel*

Durch den Kauf oder Verkauf von Aktien kann es zu einem Direktorwechsel kommen. Dies geschieht, wenn ein Spieler nach der Aktion mehr Anteile an einer Gesellschaft besitzt als der bisherige Direktor. Ein Gleichstand führt nicht zu einem Direktorwechsel.

Der bisherige Direktor gibt den Besitzbogen mit allen darauf befindlichen Markern, Loks, Privatgesellschaften und dem Betriebskapital an den neuen Direktor. Außerdem tauscht er mit ihm die Direktoraktie gegen 2 normale Aktien dieser Gesellschaft.

Falls nach einem Aktienverkauf des Direktors mehrere Spieler einen höheren Anteil an der Gesellschaft haben als er, wird bei Gleichstand zwischen diesen Spielern der nächste in der Spielerreihenfolge auf den Direktor folgende Spieler zum neuen Direktor.

Ein Direktor kann sein Amt nur durch den Verkauf von Aktien dieser Gesellschaft aufgeben. Dabei muss er aber die Beschränkungen beim Verkauf von Aktien beachten und mindestens ein anderer Spieler muss so viele Anteile an der Gesellschaft besitzen, wie es der Direktoraktie entspricht.

Befinden sich im Bankpool bereits 40% einer historischen Gesellschaft, kann der Besitzer der Direktoraktie höchstens 10% von der Direktoraktie verkaufen, und auch nur dann, falls dadurch ein anderer Spieler Direktor wird. Diese Regelung gilt sinngemäß auch für die Vor-SBB Gesellschaften und die Regionalgesellschaften.

Sollte durch einen Direktorwechsel das Aktienlimit überschritten werden, muss der betreffende Spieler mit seiner nächsten Aktion in der Aktienrunde entsprechend Aktien verkaufen (siehe Aktienlimit).

**pro Aktienrunde darf jeder Spieler maximal je 1 Zertifikat der Tunnelgesellschaft und einer Bergbahn kaufen.**

**Besitzt ein Spieler mehr als 50% einer Gesellschaft, kann er weitere Anteile nur aus dem Bankpool kaufen.**

*Erwin erwirbt die Direktoraktie der VSB. Da dadurch die Hälfte der Anteile verkauft ist, geht die VSB in Betrieb.*

- **Startkapital der Gesellschaften ist unterschiedlich und abhängig von der Art der Gesellschaft**
- **Die Anzahl der Bahnhöfe der Historischen Gesellschaften hängt vom Ausgabekurs ab: 60 SFR: nur der Heimatbahnhof 70 SFR: 2 Bahnhofsmarker 80 SFR: 3 Bahnhofsmarker 90 SFR: 4 Bahnhofsmarker 100 SFR: 5 Bahnhofsmarker**

#### *Beispiel:*

*Zoe ist mit 5 Anteilen an der STB Direktorin dieser Gesellschaft. Erwin hält 2 Anteile der STB, im Bankpool liegt eine Aktie mit einem 10%-Anteil. 2 Anteile liegen noch unverkauft in der Bank.*

*Zoe verkauft 4 Anteile und erhält den vierfachen Kurswert der STB. Sie tauscht die Direktoraktie gegen die 2 Anteile von Erwin, da Erwin dann die meisten Anteile hält und Direktor wird. Sie kann nur 4 Anteile verkaufen, da im Bankpool nur 50% einer Gesellschaft liegen dürfen. Erwin erhält den Besitzbogen der STB.*

#### *Aktienlimit*

Kein Spieler darf mehr Aktien besitzen als es das Aktienlimit erlaubt.

Zertifikate der Privatgesellschaften, Bergbahnen und Tunnelgesellschaften zählen nicht gegen das Aktienlimit. Direktoraktien und die 10%-Aktien der SBB mit 2 Anteilen zählen nur als 1 Aktie.

Abhängig von der Spielerzahl gilt folgendes Aktienlimit für das ganze Spiel:

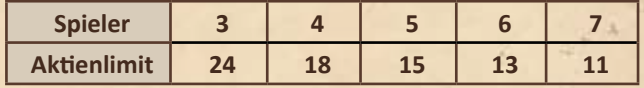

#### *Ende der Aktienrunde*

Eine Aktienrunde endet, wenn alle Spieler direkt nacheinander gepasst haben. Alle Spieler legen nun ihr Privatvermögen offen. Der Spieler mit dem **meisten** Bargeld erhält die Spielerreihenfolge-Karte mit der "1" und agiert in der nächsten Aktienrunde als Erster. Der Spieler mit dem zweitmeisten Geld die "2" usw. Bei Gleichstand erhält der Spieler die niedrigere Karte, der in der vorherigen Runde ebenfalls die niedrigere Karte hatte.

Bei allen Gesellschaften, die in Betrieb sind, werden die Kurse in dieser Reihenfolge angepasst.

- Gesellschaften von denen mindestens 1 Aktie im Bankpool liegt, sinken im Kurs. Die entsprechenden Kursmarker werden ein Feld nach links geschoben. Ist der Kursmarker bereits am linken Rand der Kurstafel, wird er stattdessen ein Feld nach unten versetzt.
- Gesellschaften deren Aktien vollständig im Besitz der Spieler sind, steigen im Kurs. Die betreffenden Kursmarker werden ein Feld nach oben versetzt. Ist der obere Rand der Kurstafel bereits erreicht, wird der Kursmarker **nicht** versetzt.
- Gesellschaften auf die beide vorherigen Situationen nicht zutreffen, ändern ihren Aktienkurs **nicht**.

### *Betriebsrunde*

In den Betriebsrunden agieren die verschiedenen Gesellschaften. Der Direktor einer Gesellschaft entscheidet alleine über die Aktionen der Gesellschaft und nutzt dabei deren Betriebskapital.

### *Reihenfolge*

Die Privatgesellschaften bringen ihren jeweiligen Besitzern (Spielern bzw. Gesellschaften) Einkommen. Danach agieren die Eisenbahngesellschaften in der Reihenfolge ihres Aktienkurses. Die Gesellschaft mit dem höchsten Kurs beginnt. Haben mehrere Gesellschaften den gleichen Aktienkurs, kommt diejenige zuerst an die Reihe, deren Kursmarker sich weiter rechts auf der Aktienkurstafel befindet. Liegen Kursmarker mehrerer Gesellschaften auf dem gleichen Feld, werden diese von oben nach unten abgehandelt.

### *Übersicht*

Der Spielzug einer Gesellschaft besteht aus folgenden Aktionen, die in genau dieser Reihenfolge durchgeführt werden:

- 1) Gleisteil legen
- 2) Bahnhof bauen
- 3) Betrieb der Loks
- 4) Einnahmen verwalten
- 5) Loks kaufen

Die Betriebsrunde endet, wenn alle Gesellschaften, die in Betrieb sind, einmal an der Reihe waren. Es folgt, je nach Phase, eine weitere Betriebsrunde oder eine Aktienrunde.

**Spielerreihenfolge ist abhängig vom Bargeld der Spieler am Ende der Aktienrunde**

#### *Beispiel:*

*Es liegen STB-Aktien im Bankpool, daher sinkt der Kurs und der Marker wird ein Feld nach links versetzt. Von der JN sind alle Aktien im Besitz der Spieler, daher steigt der Kurs und der Marker wird ein Feld nach oben versetzt.*

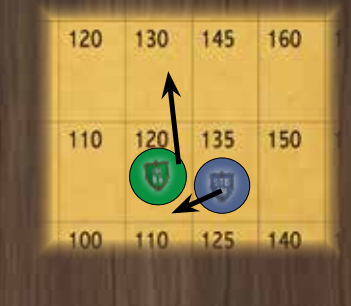

**Das Einkommen von Privatbahnen im Besitz einer Gesellschaft gehen ins Betriebskapital der Gesellschaft**

Gesellschaften können gegebenenfalls Zertifikate der Privatbahnen ankaufen. Dies geht jederzeit während ihres Spielzugs, ist also nicht in die Reihenfolge einzubinden.

### *1. Gleisteile legen*

Auf dem Spielplan sind Hexfelder aufgedruckt. Dort können Gleisteile platziert werden. In einigen Feldern ist bereits ein Gleisteil aufgedruckt. Diese Felder können später aufgewertet werden (siehe Aufwertung von Gleisteilen weiter unten).

Rote Felder sind Fernverbindungen. Darauf dürfen keine Gleisteile gelegt werden. Auf Felder ohne Gleise können nur gelbe Gleisteile gelegt werden.

Beim Legen von gelben Gleisteilen sind folgende Bauregeln zu beachten:

- Auf eine Kleinstadt (kleiner schwarzer Punkt) darf nur ein Plättchen mit einem kleinen Bahnhof (schwarzer Querbalken) gelegt werden.
- Auf eine große Stadt darf nur ein Plättchen mit einem Platz für einen Bahnhof einer Gesellschaft gelegt werden (weißer Kreis).
- Auf die speziell gekennzeichneten Städte (OO, L) wird ein Gleisteil mit entsprechender Kennzeichnung gelegt.
- Für Zürich (Z) und Bern (B) gibt es kein spezielles gelbes Gleisteil, dort muss zuerst ein normales gelbes Gleisteil gebaut werden. Darauf wird der Z-Marker bzw. B-Marker zur Kennzeichnung platziert.
- Auf Felder ohne Stadt dürfen nur Gleisteile ohne Bahnhöfe gelegt werden.
- Das Bauen auf Feldern mit Bergen und Feldern mit Flüssen verursacht Kosten. Der Preis ist auf dem Spielplan aufgedruckt. Dieser Preis wird nur beim Legen eines gelben Gleisteils auf dem betreffenden Feld fällig.
- In ihrem ersten Spielzug legt eine Gesellschaft ein Gleisplättchen auf das Feld ihres Heimatbahnhofs, außer sie startet von einem Feld mit einem aufgedruckten Gleisteil oder auf das entsprechende Feld wurde bereits anderweitig ein Gleisteil gelegt.
- Jedes weitere Plättchen, das eine Gesellschaft legen will, muss von einem ihrer Bahnhöfe mit einer Strecke verbunden sein. Dabei darf die Strecke nicht durch Bahnhofsmarker anderer Gesellschaften blockiert sein.
- Kein Gleisteil darf so gelegt werden, dass ein oder mehrere Gleise
	- in den Spielfeldrand führen.
	- in einen grauen Bereich ohne Richtungspfeil führen.
	- in die Tunnelfelder ohne vorgegebenen Tunneleingang führen.
	- in den dicken grauen Balken führen, der zwei Felder trennt.
	- in rote Fernverbindungen ohne Richtungspfeil führen.
- Ein Gleisteil darf so gelegt werden, dass es **nicht** an Gleise auf einem benachbarten Gleisteil anschließt.

Jede Gesellschaft darf in ihrem Spielzug nur ein Gleisteil legen. Alternativ zum Legen eines gelben Plättchens darf die Gesellschaft auch ein Gleisteil austauschen. (siehe Aufwertung von Gleisteilen, direkt folgend)

Zusätzlich darf eine Gesellschaft, deren Direktor ein Tunnelbaurecht besitzt, auf den entsprechend markierten Feldern einen Tunnel bauen. (siehe Tunnelbau auf Seite 11)

### *Aufwertung von Gleisteilen*

Anfangs stehen nur die gelben Gleisteile zur Verfügung, ab Phase 3 auch grüne, ab Phase 5 braune und ab Phase 7 auch graue Gleisteile (siehe Phasenwechsel).

Grüne Gleisteile ersetzen gelbe, braune Gleisteile ersetzen grüne, graue Gleisteile ersetzen braune. Das ersetzte Plättchen kommt dabei zurück in den Vorrat und steht wieder zur Verfügung.

Auf den Plan aufgedruckte gelbe Gleisteile können durch grüne überbaut werden.

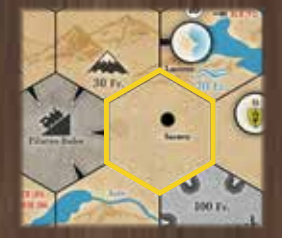

Baukosten (Flüsse, Berge, Tunnel) sind sofort fällig und können nicht mit Einnahmen durch das Erreichen des Zielbahnhofs verrechnet werden.

Definition Strecke: Eine Strecke ist als durchgehendes Gleis definiert, die ein Gleisplättchen mit einem eigenen Bahnhof verbinden. Dabei darf kein Gleisabschnitt mehrfach befahren werden und die Richtung an Kreuzungen nicht gewechselt werden.

Beim Aufwerten gelten zusätzlich folgende Bauregeln:

- Eine Gesellschaft darf nur ein Gleisteil austauschen, das sie von einem eigenen Bahnhof aus erreichen kann (siehe oben).
- Bestehende Gleisverläufe müssen erhalten werden.
- Plättchen ohne Städte dürfen nach dem Austausch keine Städte enthalten. Plättchen mit Städten müssen nach dem Austausch wieder entsprechende Städte enthalten.
- Die Sonderplättchen OO, Z, B, L dürfen nur an den gekennzeichneten Feldern gebaut werden und können nur durch die Sonderplättchen der entsprechenden Felder ersetzt werden.
- Bereits platzierte Bahnhofsmarker bleiben erhalten.
- Nach dem Austausch kann es in Städten zusätzliche Plätze für Bahnhofsmarker geben. Solange nicht alle Plätze durch Bahnhofsmarker belegt sind, können beliebige Gesellschaften Strecken durch diese Städte hindurchführen und entsprechend der Bauregeln weiterbauen.
- Beim Austausch von Plättchen auf Feldern mit Flüssen, bzw. Bergen fallen keine weiteren Kosten an.

#### *Zielbahnhof*

Historische Gesellschaften und Vor-SBB Gesellschaften haben einen Zielbahnhof. Gibt es zu einem beliebigen Zeitpunkt des Spieles eine durchgehende Strecke vom Heimatbahnhof zum Zielbahnhof der Gesellschaft, erhält sie **sofort** aus der Bank eine Prämie. Bei historischen Gesellschaften beträgt diese das Fünffache des Ausgabekurses, bei Vor-SBB Gesellschaften das Doppelte des Ausgabekurses.

Dabei darf die Strecke nicht durch andere Bahnhofsmarker blockiert sein. Diese Bedingung kann jederzeit während des Spiels erfüllt werden, auch während des Spielzugs einer anderen Gesellschaft.

- Sind auf einem Zielfeld zwei Bahnhöfe, ist es egal, welcher davon angefahren wird.
- Die V5 erreicht ihr Ziel, wenn der Gotthard-Tunnel gebaut wird, egal von welcher Gesellschaft.
- Gesellschaften, die ab Phase 6 eröffnet werden, haben keinen Zielbahnhof mehr und erhalten sofort ihr volles Startkapital.

#### *Tunnelbau*

Besitzt der Direktor einer Gesellschaft ein ungenutztes Zertifikat der Tunnelgesellschaft, darf diese Gesellschaft zusätzlich zu ihrem regulären Gleisbau einen Tunnel bauen. Allerdings ermöglicht jedes Zertifikat nur **einen** Tunnelbau im ganzen Spiel. Danach wird das Zertifikat umgedreht und das Recht gilt als genutzt. Ein Tunnel kann vor oder nach dem regulären Gleisteil gelegt werden und wird nach den üblichen Bauregeln platziert. Zusätzlich gelten folgende Regeln:

- Tunnelplättchen dürfen nur auf einem der markierten Felder platziert werden. Auf jedem Feld ist nur ein Tunnelplättchen gestattet.
- Es müssen zwei der vorgedruckten Eingänge verbunden werden.
- Der Tunnelbau kostet 100 SFR. Dies wird aus dem Betriebskapital der Gesellschaft bezahlt.
- Hat ein Direktor mehrere Tunnel-Zertifikate, kann eine Gesellschaft auch entsprechend viele Tunnels (sogar gleichzeitig) bauen.

Tunnel erhöhen das Einfahrergebnis auf der Strecke und können den Streckenbau erheblich vereinfachen. Da es nur 5 Zertifikate von Tunnelbaugesellschaften gibt, können auch nur maximal 5 Tunnel gebaut werden.

### *2. Bahnhof bauen*

Jede Gesellschaft darf in ihrem Spielzug einen Bahnhofsmarker platzieren. Diese werden auf große Städte gelegt. Der Marker wird in einem freien Kreis platziert.

Die Gleisteilübersicht zeigt die Möglichkeiten, welche Plättchen durch die jeweiligen Aufwertungen ersetzt werden können.

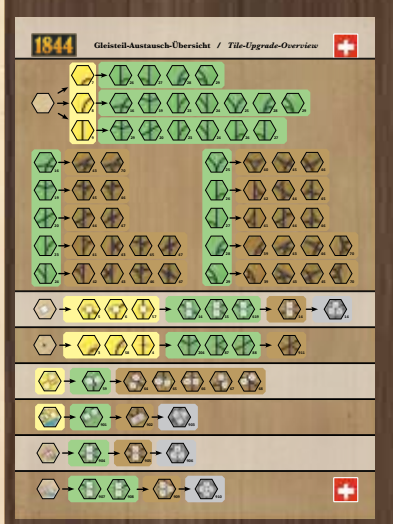

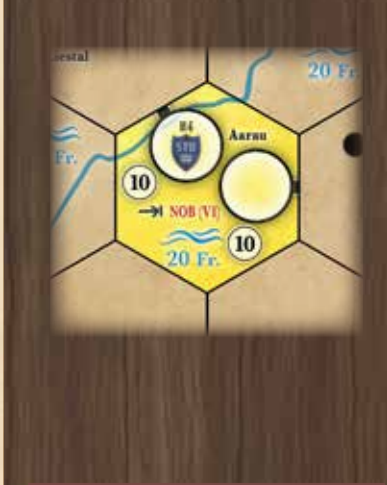

- **Tunnelplättchen dürfen zusätzlich gelegt werden.**
- **Ungenutztes Zertifikat der Tunnelgesellschaft ist erforderlich.**
- **Tunnel können nur auf den markierten Feldern gebaut werden.**
- **Tunnel erhöhen Einfahrergebnisse.**

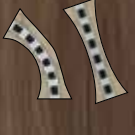

Bahnhöfe dienen folgenden Zwecken:

- An jeder von einer Gesellschaft befahrenen Strecke muss sich einer ihrer Bahnhofsmarker befinden.
- Sollte eine Stadt vollkommen von Bahnhofsmarkern besetzt sein, so kann keine außer diesen Gesellschaften hindurch fahren.
- Beim Legen eines Gleisteils muss eine freie Strecke zu einem Bahnhofsmarker der Gesellschaft vorhanden sein.

In jedem Spielzug darf eine Gesellschaft nur einen Bahnhofsmarker legen. Nur im ersten Spielzug einer neu gegründeten Gesellschaft darf zusätzlich zum Heimatbahnhof ein weiterer Bahnhofsmarker platziert werden. Dabei gelten folgende Regeln:

- Im ersten Spielzug einer Gesellschaft muss ein Bahnhofsmarker auf dem markierten Feld des Heimatbahnhofs platziert werden. Dieser Bahnhof ist kostenlos.
- Der nächste Bahnhofsmarker, den die Gesellschaft platziert, kostet 40 SFR. Jeder weitere Bahnhofsmarker danach kostet 100 SFR.
- Bahnhofsmarker dürfen nur auf freie Kreise in großen Städten gelegt werden.
- Bahnhofsmarker dürfen nicht auf den letzten freien Kreis einer Stadt gelegt werden, wenn in dieser Stadt der Heimatbahnhof einer noch nicht in Betrieb genommenen Gesellschaft ist.
- Ein Bahnhof darf nur auf einem Feld errichtet werden, dass von einem eigenen Bahnhof aus erreichbar ist. Dabei darf die Strecke nicht von fremden Bahnhofsmarkern blockiert sein und die Fahrtrichtung nicht gewechselt werden.
- Auf jedem Gleisteil einer großen Stadt darf jede Gesellschaft nur einen Bahnhofsmarker platzieren.

Die Anzahl der Bahnhofsmarker der einzelnen Gesellschaften ist unterschiedlich. Bei den großen historischen Gesellschaften ist die Anzahl der Bahnhofsmarker abhängig vom Ausgabekurs der Aktien.

### *3. Betrieb der Loks*

Die Gesellschaft kann jede Lok, die sie besitzt, auf einer Strecke einsetzen und dadurch Einnahmen erwirtschaften. Dabei müssen einige Punkte beachtet werden:

- Jede Strecke besteht aus mindestens 2 verschiedenen Städten, die durch Gleise verbunden sind.
- Auf jeder Strecke muss ein eigener Bahnhof sein. Dieser kann Anfangs- oder Endpunkt einer Strecke sein oder sich inmitten der Strecke befinden.
- Eine Strecke kann ihren Anfangs- oder Endpunkt in einer Stadt haben, der keinen freien Platz mehr für einen Bahnhofsmarker besitzt. Sie kann aber nicht über diesen blockierten Bahnhof hinaus geführt werden.
- Ein Bahnhof, der nicht völlig von fremden Bahnhofsmarkern besetzt ist, kann durchfahren werden.
- Jede Lok hat eine begrenzte Reichweite, dabei zählt entweder die Anzahl der Gleisteile, die sie befahren darf (H-Loks) oder die Anzahl der Bahnhöfe auf der Strecke (reguläre Loks). (siehe Verzeichnis der Loks auf Seite 20)
- Beim Betrieb von H-Loks wird jedes Feld gezählt, auch das Startfeld. Um von einem Feld ins benachbarte Feld zu fahren, benötigt man also mindestens eine 2H-Lok.

#### *Beispiel:*

*Die STB hat bisher nur ihren Heimatbahnhof in Aarau gelegt. Sie kann noch einen Bahnhofsmarker nach Olten legen, dieser würde 40 SFR kosten. In Basel darf die STB keinen Bahnhofsmarker platzieren, da der einzige freie Kreis für die SCB freigehalten wird.*

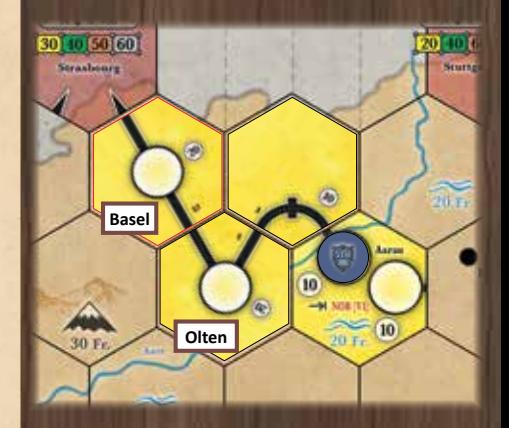

#### Als Städte gelten in diesem Zusammenhang:

- **große Städte mit Bahnhofsmarker**
- **große Städte ohne Bahnhofsmarker**
- **kleine Städte**
- **Fernverbindungen**
- **Bergbahnen**
- Alle Städte einer Strecke werden angefahren und mitgezählt. Diese bestimmen das Einfahrergebnis. Nur mit E-Loks können Städte ausgelassen werden, es muss jedoch mindestens ein eigener Bahnhof angefahren werden.
- Eine Strecke darf dieselbe Stadt nicht mehrfach beinhalten, außer sie besitzt getrennte Bahnhöfe. Auf den mit "OO" gekennzeichneten Plättchen dürfen also innerhalb einer Strecke beide Bahnhöfe angefahren werden.
- Eine Strecke darf nicht dieselbe Bergbahn mehrfach beinhalten.
- Eine Strecke darf nicht dieselbe Fernverbindung mehrfach beinhalten.
- Fernverbindungen und Bergbahnen sind zwingend End- oder
- Anfangsstationen. Fernverbindungen können mit H-Loks nicht angefahren werden.
- Keine Strecke darf dasselbe Stück Gleis (und sei es noch so klein) mehrfach beinhalten. Getrennte Gleise auf demselben Plättchen dürfen jedoch bei derselben Fahrt benutzt werden. H-Loks müssen dieses Feld auch jedes mal mitzählen.
- Eine Strecke die in einen Bahnhof hinein führt, kann diesen nur auf einer beliebigen anderen Strecke wieder verlassen.
- Besitzt eine Gesellschaft mehr als eine Lok, muss jede auf einer vollkommen separaten Strecke fahren. Auf Bahnhöfen können die Strecken einander treffen oder überkreuzen, sofern jeweils getrennte Gleise benutzt

werden. Abzweigungen, z.B. auf grünen Gleisteilen, dürfen deshalb je Spielzug nur von jeweils 1 Lok benutzt werden, da auf ihnen zwei Gleise zu einem verschmelzen.

### *Einnahmen berechnen*

Der Ertrag einer Lok ist die Summe der Werte aller angefahrenen Städte zuzüglich eventueller Boni. Für jede Stadt ist der Wert aufgedruckt. Bei den Bergbahnen und den Fernverbindungen stehen unterschiedliche Werte: Der erste Wert gilt in Phase 1 und 2 (gelb), der zweite Wert in Phase 3 und 4 (grün), der dritte Wert in Phase 5 und 6 (braun) und der vierte Wert in Phase 7 (grau).

Wird eine Strecke von Fernverbindung bis zu einer Fernverbindung in Nord-Süd- oder West-Ost-Richtung durchgängig von 1 Lok befahren, können als "Transitbonus" die auf den Fernverbindungen aufgedruckten Bonuswerte zum Ertrag addiert werden.

Für jede Lok, die einen Tunnel durchfährt (also Städte, Bergbahnen, Fernverbindungen auf beiden Seiten des Tunnels anfährt) erhöht sich der Wert jeder angefahrenen Stadt, Bergbahn, Fernverbindung um 10 SFR. Diesen "Tunnelbonus" gibt es nur einmal pro Strecke, egal wie viele Tunnel sich auf der Strecke befinden.

Der Direktor ermittelt die Erträge aller Loks der Gesellschaft und addiert diese. Diese Summe ist das Einfahrergebnis.

Die Gesellschaft muss das bestmögliche Einfahrergebnis erwirtschaften, auch wenn andere Interessen des Direktors dem entgegenstehen. Gegebenenfalls müssen die Mitspieler den Direktor auf ein höheres mögliches Einfahrergebnis hinweisen. Dieses muss er dann auch realisieren.

Der Direktor der Gesellschaft erhält das Einfahrergebnis aus der Bank und entscheidet im nächsten Schritt, was er mit diesen Einnahmen macht.

#### *Beispiel:*

*Die VZ besitzt eine 2H und eine 3H-Lok. Damit fährt sie insgesamt 100 SFR ein: Mit der 2H von Sion nach Martigny, mit der 3H von Sion über Visp nach Brig. Montreaux kann sie nicht anfahren, da die Strecke über 4 Gleisteile führt und dies außerhalb der Reichweite liegt.*

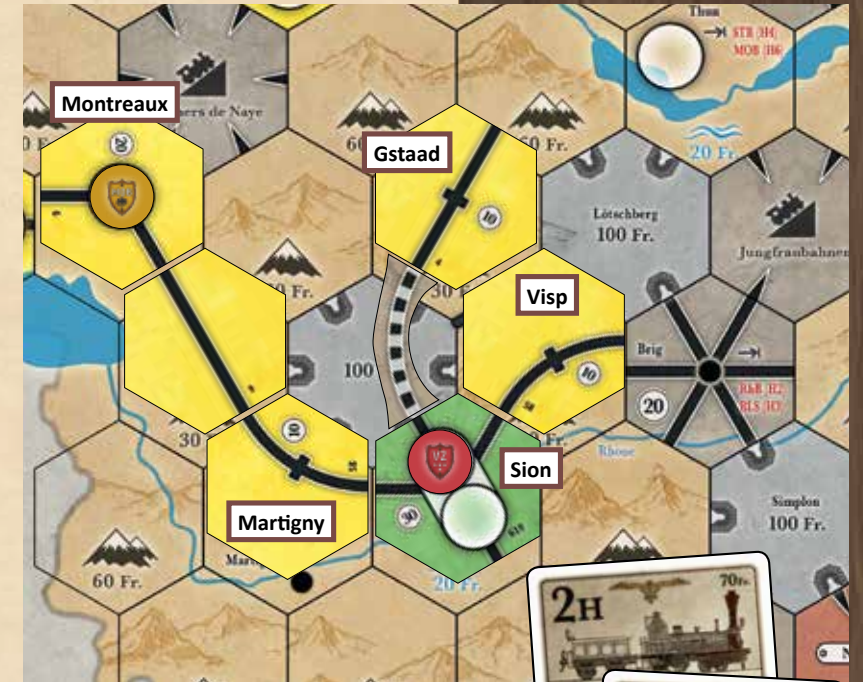

**Boni für Tunneldurchfahrten und durchgehende Ost-West- und Nord-Süd-Verbindungen.**

*In obigem Beispiel könnte die VZ auch alternativ mit ihrer 3H-Lok von Sion nach Gstaad fahren. Durch den Tunnel würde sie den Tunnelbonus erhalten und käme auch auf dieser Strecke mit der 3H-Lok zu einem Ergebnis von 60 SFR.*

#### *Beispiel:*

*Die Transitstrecke von Strasbourg nach Turin erhöht das Einfahrergebnis um 70 SFR (40+30).*

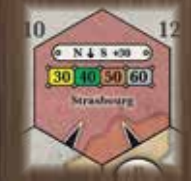

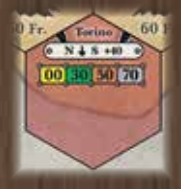

#### *4. Einnahmen verwalten*

Alleine der Direktor entscheidet, ob die Einnahmen anteilig als Dividende an die Aktionäre ausbezahlt werden oder sie komplett als Betriebskapital auf das Tableau der Gesellschaft gehen. Da der Direktor den größten Anteil an der Gesellschaft besitzt, hat er natürlich Interesse daran, die Einnahmen auszubezahlen, da er dadurch sein Privatvermögen steigert. Andererseits benötigt eine Gesellschaft auch Geld zum Strecken-, Bahnhofs- und Tunnelbau und zum Kauf neuer Loks.

### *Ausbezahlen der Einnahmen an die Aktionäre*

Die Einnahmen werden anteilig an die Aktionäre dieser Gesellschaft verteilt. Dabei erhält jeder Spieler den prozentualen Anteil des Einfahrergebnisses, der seinem Anteil an der Gesellschaft entspricht. Anteile, die noch unverkauft auf dem Aktientableau liegen, müssen bedient werden und das Geld erhält die Bank. Anteile im Bank-Pool geben ihren Anteil an den Einnahmen in das Betriebskapital der Gesellschaft.

Sollten die Einnahmen bei 5%-Anteilen oder 25%-Anteile nicht exakt teilbar sein, erhalten Spieler ggf. den aufgerundeten Betrag. Betrifft dies Anteile in der Bank oder im Bank-Pool wird bei diesen Anteilen abgerundet.

Nachdem der Direktor die Einnahmen verteilt hat, steigt der Aktienkurs dieser Gesellschaft. Der entsprechende Marker auf der Kurstafel wird ein Feld nach rechts gerückt. Liegt er bereits am rechten Rand des Tableaus wird der Marker stattdessen ein Feld nach oben versetzt.

Falls der Marker auf ein Feld mit anderen Markern versetzt wird, kommt der Marker der Gesellschaft unter den Stapel der anderen Kursmarker.

### *Einnahmen einbehalten*

Der Direktor kann auch entscheiden das Einfahrergebnis komplett in das Betriebskapital zu geben. Dadurch erhöht er den Handlungsspielraum in späteren Spielzügen, allerdings sinkt dann der Aktienkurs dieser Gesellschaft. Der entsprechende Marker wird ein Feld nach links verschoben. Befindet er sich bereits am linken Rand der Kurstafel wird er stattdessen ein Feld nach unten versetzt. Befindet er sich nach dem Versetzen auf einem Feld mit anderen Markern, wird er unter die Kursmarker der anderen Gesellschaften geschoben.

### *5. Loks kaufen*

Die meisten Gesellschaften müssen, sobald sie eine Strecke regelgerecht befahren können, eine Lok besitzen. Nur die Vor-SBB-Gesellschaften sind von dieser Lokpflicht befreit.

Der Kauf von Loks findet immer am Ende eines Spielzugs statt. Daher können Loks nicht im gleichen Spielzug benutzt werden in dem sie gekauft wurden. Durch den Kauf von Loks kann es zu einem Phasenwechsel mit folgenreichen Auswirkungen kommen (siehe Phasenwechsel).

Beim Lok-Kauf müssen folgende Regeln beachtet werden:

- Jede Gesellschaft darf nur eine bestimmte Anzahl von Loks besitzen. Dies ist abhängig von der Phase, in der sich das Spiel befindet.
- Keine Gesellschaft darf dieses Limit überschreiten, auch nicht, wenn sie durch den Kauf einer weiteren Lok andere Loks verschrotten müsste. (siehe Verschrotten von Loks auf Seite 16)
- Neue Loks werden von der Bank gekauft. Der Kaufpreis entspricht dem aufgedruckten Wert.
- Die neuen Loks werden in aufsteigender Reihenfolge gekauft.
- Beim Kauf von der Bank hat die Gesellschaft die Wahl, ob sie eine reguläre Lok kauft, bei der die Anzahl der angefahrenen **Städte** maßgeblich ist, oder ob sie eine H-Lok kauft, bei der die Anzahl der befahrenen **Felder** maßgeblich
- ist. H-Loks sind etwas günstiger, meistens sind die Einfahrergebnisse aber

**ggf bei 5% und 25% Anteilen zugunsten des Spielers aufrunden.**

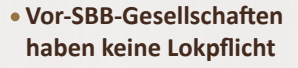

- **H-Loks sind für alle Gesellschaften verfügbar.**
- **Kauf bei Gesellschaften von anderen Spielern nur zum Nennwert möglich.**

auch etwas niedriger.

- Ab Phase 3 dürfen auch Loks von anderen Gesellschaften gekauft werden. Dabei müssen sich die Direktoren der Gesellschaften darüber einigen.
- Loks von Gesellschaften, deren Direktor ein anderer Spieler ist, können nur zum aufgedruckten Nennwert gekauft werden.
- Loks von Gesellschaften des gleichen Direktors können zu einem beliebigen Preis gekauft werden, allerdings mindestens 1 SFR. Der Preis muss den anderen Spielern mitgeteilt werden.
- Eine Gesellschaft kann in ihrem Spielzug nur Loks kaufen, aber nicht verkaufen.
- Loks können nie an die Bank zurückverkauft oder freiwillig verschrottet werden. Verschrottungen finden nur zwangsweise bei einem Phasenwechsel statt.

Sollte eine Gesellschaft ohne Lok nicht genug Betriebskapital besitzen, um eine Lok zu kaufen und dadurch ihre Lokpflicht zu erfüllen, muss der Direktor der Gesellschaft mit seinem Privatvermögen aushelfen.

Dabei ist er aber nicht gezwungen Aktien zu verkaufen. Er kann, falls er nicht genügend Bargeld besitzt und keine oder nicht genug Aktien verkaufen möchte, die restliche Summe als Kredit aufnehmen. Dadurch gibt es in diesem Spiel keinen Bankrott eines Spielers. Allerdings wird der Kredit-Betrag mit 50% verzinst. Das erste Mal beim Aufnehmen des Kredits, danach der Restbetrag am Ende jeder Aktienrunde. Der Spieler darf statt eines Kredits auch außer der Reihe Aktien von Eisenbahngesellschaften verkaufen. Allerdings darf dadurch kein Direktorwechsel einer Gesellschaft stattfinden.

Solange der Spieler den Kredit nicht abbezahlt hat, darf er keine Aktien kaufen. Der Kredit kann jederzeit zurückgezahlt werden.

Die Lok darf entweder von der Bank, dem Bank-Pool oder einer anderen Gesellschaft gekauft werden. Bei dieser Notfinanzierung darf der Nennwert der Lok aber nicht überschritten werden. Die Gesellschaft darf dabei kein Geld behalten, sie muss ihr komplettes restliches Betriebskapital einsetzen.

### *Phasenwechsel*

Immer, wenn die erste Lok eines neuen Typs gekauft wird, kommt es zu einem Phasenwechsel. Dies kann während des Spielzuges einer Gesellschaft geschehen oder am Ende einer Betriebsrunde durch einen Kauf einer Lok vom Ausland (siehe Export einer Lok ins Ausland auf Seite 16).

Die einzelnen Phasen sind:

- Phase 1 (ab Spielbeginn)
	- Gelbe Teile verfügbar
	- Loklimit für historische Gesellschaften 4
	- **Eine Betriebsrunde nach jeder Aktienrunde**
- Phase 2 (beginnend mit dem Kauf der ersten **2/2H** Lok)
	- Am Ende jeder Serie von Betriebsrunden wird eine Lok vom Ausland gekauft
- Phase 3 (beginnend mit dem Kauf der ersten **3/3H** Lok)
	- Grüne Teile verfügbar
	- 2er Loks werden 2H-Loks
	- **Privatbahnen können von Gesellschaften gekauft werden**
	- Sondereigenschaften der Privatbahnen können eingesetzt werden
	- Lokhandel zwischen Gesellschaften ist möglich
	- Zwei Betriebsrunden nach jeder Aktienrunde

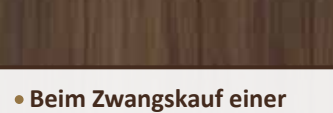

- **Lok ist ein Kredit möglich.**
- **Ein Aktienverkauf nicht verpflichtend.**
- **Die Schulden des Spielers müssen auf Papier notiert werden.**

**Der Nennwert einer Lok ist der auf der Karte aufgedruckte Wert.**

Die beiliegende Phasenübersicht zeigt die Änderungen in einer kurzen Form an.

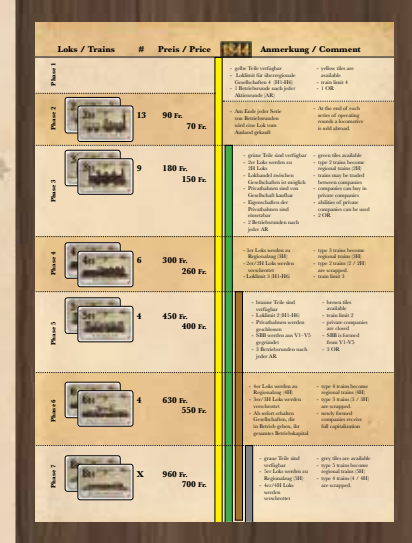

- Phase 4 (beginnend mit dem Kauf der ersten **4/4H** Lok)
	- 2/2H Loks werden verschrottet
	- 3er Loks werden 3H-Loks
	- **Loklimit für historische Gesellschaften 3**
- Phase 5 (beginnend mit dem Kauf der ersten **5/5H** Lok)
	- **Braune Teile verfügbar**
	- Loklimit für historische Gesellschaften 2
	- **Privatbahnen werden geschlossen**
	- Schweizerische Bundesbahnen (SBB) werden am Ende der Betriebsrunde gegründet
	- Drei Betriebsrunden nach jeder Aktienrunde
- Phase 6 (beginnend mit dem Kauf der ersten **6/6H** Lok)
	- 3/3H Loks werden verschrottet
	- 4er Loks werden 4H-Loks
	- Gesellschaften, die in Betrieb gehen, erhalten sofort ihr gesamtes Betriebskapital
- Phase 7 (beginnend mit dem Kauf der ersten **8E/8H** Lok)
	- Graue Teile verfügbar
	- 4/4H Loks werden verschrottet
	- 5er Loks werden 5H-Loks

#### *Verschrotten von Loks*

Werden durch einen Phasenwechsel Loks verschrottet, müssen alle Gesellschaften die Loks des entsprechenden Werts zurückgeben. Diese kommen aus dem Spiel und werden in die Schachtel zurückgelegt. Genauso wird auch mit Loks des entsprechenden Werts im Bankpool verfahren.

Loks die durch einen Phasenwechsel abgegeben werden müssen, weil das Loklimit überschritten ist, kommen in den Bankpool und können von dort regulär (zum Nennwert) gekauft werden.

#### *Export einer Lok ins Ausland*

Ab Phase 2 wird zum Ende der Betriebsrunden eine Lok aus dem Angebot entfernt und in die Schachtel zurückgelegt. Dies geschieht also in Phase 2 am Ende jeder Betriebsrunde, in den Phasen 3 und 4 am Ende der zweiten Betriebsrunde und ab Phase 5 am Ende der dritten Betriebsrunde.

Dadurch kommt kein weiteres Geld ins Spiel, lediglich das Angebot der Loks wird reduziert.

Der Export einer Lok ins Ausland kann einen Phasenwechsel auslösen.

#### *Die Gründung der SBB*

Am Ende der Betriebsrunde, in der Phase 5 erreicht wird (durch den Kauf der ersten 5/5H-Lok), fusionieren alle Vor-SBB Gesellschaften zur SBB. Dabei gehen sämtliche Besitztümer (Bahnhofsmarker, Betriebskapital, Loks) an die SBB über.

Zusätzlich erhält die SBB noch 400 SFR als Betriebskapital aus der Bank.

Die SBB startet mit einem Aktienkurs von 100 auf dem mit dem Wappen der SBB markierten Feld der Kurstafel. Außerdem besitzt sie eine 5H-Lok, die nicht verkauft werden darf. Insgesamt darf sie bis zu 4 Loks besitzen.

Alle Bahnhofsmarker der Vor-SBBs auf dem Plan werden durch Bahnhofsmarker der SBB ersetzt. Sind in einer Stadt Bahnhofsmarker verschiedener Vor-SBB Gesellschaften, wird nur einer davon ersetzt, die restlichen Bahnhofsmarker gehen in den Vorrat der SBB und können regulär zum Preis von 100 SFR in den Spielzügen der SBB gebaut werden.

**Durch einen Phasenwechsel kann es vorkommen, dass das Loklimit sinkt und Gesellschaften zu viele Loks besitzen. Diese Gesellschaften müssen dann überzählige Loks abgeben, diese gehen ersatzlos aus dem Spiel.**

**Am Ende der Betriebsrunden wird eine in der Bank verfügbare Lok entfernt.**

**Die Vor-SBBs fusionieren zur SBB**

**Der Überziehungskredit bei der Bank beim Umtausch der Vorgesellschaftsanteile wird nicht wie bei der Notfinanzierung mit 50% Zinsen belegt.**

Alle Spieler tauschen Anteile der Vor-SBB Gesellschaften in Anteile der SBB um. Direktoraktien mit einem 50%-Anteil werden in die 10%-Aktien der SBB getauscht. Die Aktien mit 25%-Anteil werden durch 5%-Anteile der SBB ersetzt. Dabei wird der aktuelle Kurs der jeweiligen Vor-SBB beachtet: Liegt der Kurs über 100 SFR, erhält der Spieler pro Anteil dieser Gesellschaft die Differenz zum Aktienkurs der SBB (100 SFR) als Bargeld aus der Bank. Liegt der Aktienkurs unter 100 SFR, muss der Spieler die Differenz an die Bank zahlen. Kann er dies mangels Bargeld nicht, kann er bei der Bank sein Konto überziehen. Dieses muss er in seinem nächsten Spielzug in einer Aktienrunde durch den Verkauf von Aktien wieder ausgleichen.

Nicht verkaufte oder im Bankpool befindliche Anteile an Vor-SBB Gesellschaften werden ebenfalls ersetzt und die jeweiligen Aktien der SBB in den Bankpool gelegt. Von dort können sie zum aktuellen Kurswert gekauft werden.

Direktor der SBB wird der Spieler, der die meisten Anteile der SBB besitzt. Gibt es dabei einen Gleichstand, erhält derjenige der am Gleichstand beteiligten Spieler die Direktoraktie, der vorher Direktor der Vor-SBB Gesellschaft mit der niedrigeren Nummer war. Kann der Gleichstand auch dadurch nicht aufgelöst werden, entscheidet die niedrigere Karte "Spielerreihenfolge".

Wird ein Spieler Direktor der SBB und besitzt keine Aktien mit einem 10%-Anteil, tauscht er 2 5%-Aktien mit dem vormaligen Besitzer der V5 gegen eine 10%-Aktie. Wurde die V5 nicht gegründet und war somit nicht im Spiel, gilt dies entsprechend für die V4, usw.

Findet durch den Kauf oder Verkauf eines Anteils ein Direktorwechsel statt und der neue Direktor besitzt keine 10%-Aktie, so bekommt der alte Direktor 2 5%-Aktien und der neue Direktor erhält die 10% Direktoraktie.

# *Spielende*

Das Spielende wird eingeleitet, sobald die Bank zahlungsunfähig ist. Allerdings werden die Betriebsrunden bis zur nächsten Aktienrunde noch durchgeführt. Geht der Bank das Geld während einer Aktienrunde aus, werden also noch alle Betriebsrunden bis zur nächsten Aktienrunde durchgeführt.

Zahlungen der Bank müssen ab diesem Zeitpunkt auf einem Blatt Papier notiert werden. Diese notierten Geldbeträge zählen bei der Endabrechnung wie Bargeld.

# *Endabrechnung*

Jeder Spieler zählt sein Bargeld und addiert dazu den aktuellen Wert seiner Aktien und Zertifikate. Ggf. zieht er noch ausstehende Kredite ab. Der Spieler mit dem größten Vermögen gewinnt das Spiel.

# *Eisenbahngesellschaften*

Es gibt 3 Kategorien von Eisenbahngesellschaften:

- Regionalbahnen
- Historische Gesellschaften
- **Vor-SBB Gesellschaften**

## *Regionalbahnen*

Regionalbahnen bestehen aus 5 Anteilen, die über 4 Aktien (40% Direktoraktie und 3x 20%) ins Spiel kommen. Bei der Inbetriebnahme erhalten sie sofort das Fünffache des Ausgabekurses als Betriebskapital.

Regionalbahnen können bis zu 3 Bahnhöfe bauen und maximal 2 Loks besitzen. Einen Zielbahnhof gibt es nicht. Allerdings unterliegen sie einigen Beschränkungen:

- Sie dürfen nur H-Loks besitzen.
- Sie müssen eine Lok besitzen, sobald sie eine fahrbare Strecke haben. Ein Streckennetz zu nicht gegründeten Bergbahnen und Fernverbindungen bedingen keine Lokpflicht.
- Der Kurs kann auf maximal 200 SFR steigen.
- Hat eine Regionalbahn die Kurse 160 (in der 5. Reihe der Kurstafel) 170 (4. Reihe), 180 (3. Reihe), 190 (2. Reihe) auf der Kurstafel erreicht und bezahlt Dividende aus, wird der Marker ein Feld nach oben geschoben.

Es gibt folgende Regionalbahnen:

- R1: Jura neuchatelois (Kürzel JN), Heimatbahnhof Neuchatel
- R2: Chur Arosa (Kürzel ChA), Heimatbahnhof Arosa
- R3: Visp Zermatt (Kürzel VZ), Heimatbahnhof Sion **17**

 $\overline{\mathbf{r}}$ 

65 180  $200$ 

55

190 210

170 190

160

## *Historische Gesellschaften*

Sie bestehen aus 10 Anteilen, die auf 9 Aktien (20% Direktoraktie und 8x 10%) verteilt sind. Bei der Inbetriebnahme erhalten sie das Fünffache des Ausgabekurses als Betriebskapital. Es gibt für jede Gesellschaft einen Zielbahnhof. Erreichen sie die Verbindung zum Zielbahnhof erhalten sie noch einmal das Fünffache des Ausgabekurses ins Betriebskapital. Wird eine historische Gesellschaft in Phase 6 oder 7 in Betrieb genommen, erhält sie sofort das Zehnfache des Ausgabekurses ins Betriebskapital und der Zielbahnhof entfällt.

Sie dürfen je nach Phase bis zu 4 Loks besitzen. Sie müssen eine Lok besitzen, sobald sie eine fahrbare Strecke haben. Nicht gegründete Bergbahnen bedingen allerdings keine Lokpflicht.

Die Anzahl der Bahnhofsmarker ist abhängig vom Ausgabekurs:

- Bei 60 SFR: 1 Bahnhofsmarker (Heimatbahnhof)
- Bei 70 SFR: 2 Bahnhofsmarker
- Bei 80 SFR: 3 Bahnhofsmarker
- Bei 90 SFR: 4 Bahnhofsmarker
- Bei 100 SFR: 5 Bahnhofsmarker

Es gibt folgende historischen Gesellschaften:

- H1: Ferrovie Nord Milano (Kürzel FNM), Heimatbahnhof Como, Zielbahnhof Altdorf
- H2: Rhätische Bahn (Kürzel RhB), Heimatbahnhof Chur, Zielbahnhof Brig
- H3: Bern Lötschberg Simplon (Kürzel BLS), Heimatbahnhof Bern, Zielbahnhof Brig
- H4: Sensetalbahn (Kürzel STB), Heimatbahnhof Aarau, Zielbahnhof Thun
- H5: Appenzeller Bahnen (Kürzel AB), Heimatbahnhof Appenzell, Zielbahnhof Winterthur oder Frauenfeld
- H6: Montreaux Oberland bernois (Kürzel MOB), Heimatbahnhof Montreaux, Zielbahnhof Thun

# *Vor-SBB Gesellschaften*

Es gibt fünf Gesellschaften, die in Phase 5 des Spieles zur SBB fusionieren. Sie bestehen aus jeweils 4 Anteilen auf 3 Zertifikaten (50% Direktoraktie + 2x 25%).

Bei der Inbetriebnahme erhalten sie das Doppelte des Ausgabekurses als Betriebskapital. Es gibt für jede Gesellschaft mit Ausnahme der V5 einen Zielbahnhof. Erreichen sie die Verbindung zum Zielbahnhof erhalten sie noch einmal das Doppelte des Ausgabekurses ins Betriebskapital. Wird erst nach oder mit der Fusion zur SBB der Zielbahnhof erreicht, entfällt diese Prämie.

Sie dürfen 2 Loks besitzen, müssen aber keine besitzen, selbst wenn sie eine fahrbare Strecke haben. Der Direktor darf keine Lok notfinanzieren, falls die Gesellschaft keine Lok besitzt und nicht genug Kapital für den Kauf einer Lok hat.

Es gibt folgende Vor-SBB Gesellschaften:

- V1: Schweizerische Nordostbahn (Kürzel NOB), Heimatbahnhof Zürich, Zielbahnhof Aarau
- V2: Schweizerische Centralbahn (Kürzel SCB), Heimatbahnhof Basel, Zielbahnhof Lucerne
- V3: Vereinigte Schweizer Bahnen (Kürzel VSB), Heimatbahnhof St. Gallen, Zielbahnhof Sargans
- V4: Jura Simplon (Kürzel JS), Heimatbahnhof Lausanne, Zielbahnhof Neuchatel
- V5: Gotthardbahn (Kürzel GB), Heimatbahnhof Stans

Die Gotthardbahn hat keinen Zielbahnhof, erhält aber noch einmal das Doppelte des Ausgabekurses, wenn der Gotthardtunnel gebaut wurde. Dabei ist es unerheblich, welche Gesellschaft den Tunnel gebaut hat und ob er befahren wurde.

Falls eine Vor-SBB-Gesellschaft nie gegründet wird, ist ihr Heimatbahnhof nicht für die SBB reserviert, sondern für alle offen.

# *Privatgesellschaften*

Privatgesellschaften bestehen nur aus 1 Zertifikat und bringen dem Besitzer (Spieler oder Gesellschaft) zu Beginn jeder Betriebsrunde ein festes Einkommen. Sie bauen keine Gleisteile und betreiben oder kaufen auch keine Lokomotiven.

Die Zertifikate der Privatgesellschaften zählen nicht gegen das Aktienlimit.

Die Privatgesellschaften haben außer dem regelmäßigen Einkommen einen weiteren Vorteil: Entweder bringen sie zusätzliche Anteile oder erlauben es einer Gesellschaft, die selbst oder deren Direktor die Sonderfunktionen der jeweiligen Privatgesellschaft zu nutzen. Nur die P1 hat keine Sonderfunktion.

Die Privatgesellschaften P1 bis P5 können von einer Eisenbahngesellschaft gekauft werden, wenn der Direktor der Gesellschaft auch Besitzer der Privatgesellschaft ist. Der Preis muss mindestens 1 SFR und darf höchstens das Doppelte des aufgedruckten Preises betragen. Dies ist ab Beginn der Phase III – also mit dem Kauf der ersten 3er oder 3H-Lok – möglich.

Nur die Gesellschaften H1 bis H6 und die Regional-Gesellschaften R1 bis R3 haben diese Möglichkeit. Weder die SBB noch ihre Vorläufer V1 bis V5 dürfen Privatgesellschaften erwerben.

Spätestens mit Beginn der Phase V – also mit dem Kauf der ersten 5er- oder 5H-Lok – werden Privatgesellschaften geschlossen.

Die Privatgesellschaften im Einzelnen:

### P1 *Brienzer – Rothorn – Bahn*

Mindestpreis: 20 SFR, Einkommen 5 SFR, Verkaufspreis: 1 – 40 SFR Keine Spezialfunktion

#### P2 *Bödelibahn*

Mindestpreis 50 SFR, Einkommen 10 SFR, Verkaufspreis 1 – 100 SFR Eine Aktiengesellschaft darf einmalig zusätzlich ein gelbes Gleisteil nach den üblichen Regeln legen. Dazu muss entweder die Gesellschaft oder deren Direktor im Besitz des Zertifikats sein. (Danach Zertifikat umdrehen.)

### P3 *Gotthard-Postkutsche*

Mindestpreis 80 SFR, Einkommen 15 SFR, Verkaufspreis 1 – 160 SFRF

Der Spieler, der diese Privatgesellschaft ersteigert, erhält zusätzlich ein Zertifikat der Tunnelgesellschaft.

#### P4 *Furka-Oberalpbahn*

Mindestpreis 110 SFR, Einkommen 20 SFR, Verkaufspreis 1 – 220 SFR

Der Besitzer dieser Privatgesellschaft kann jederzeit die Sonderplättchen FO 1 bis FO 5 auf dem Spielbrett auf den entsprechenden Feldern platzieren. Dies geschieht zusätzlich und ist kostenlos.

Diese Aktion schließt diese Privatgesellschaft, der Besitzer erhält 80 SFR. Spätestens mit Beginn der Phase V muss dies durchgeführt werden. Der Besitzer kann nicht darauf verzichten.

### P5 *Compagnie Montreaux-Montbovon*

Mindestpreis 140 SFR, Einkommen 25 SFR, Verkaufspreis 1 – 280 SFR

Der Spieler, der diese Privatgesellschaft ersteigert, erhält zusätzlich eine 10%-Aktie der MOB. Diese MOB-Aktie kann nicht verkauft werden bis die Direktoraktie der MOB gekauft wurde und damit ein Ausgabekurs bestimmt wurde.

### P6 *Soc. Milano-Saronno e Milano-Erba*

Mindestpreis 180 SFR, Einkommen 30 SFR

Der Spieler, der diese Privatgesellschaft ersteigert, erhält zusätzlich kostenlos die Direktoraktie der FNM. Er muss sofort den Ausgabekurs der FNM festlegen. Die FNM ist sofort in Betrieb, da 3 Aktien der FNM im Bank-Pool liegen. Diese Privatgesellschaft wird geschlossen, sobald die FNM eine Lok betreibt und damit Einkommen erzielt (einspart oder ausschüttet).

### P7 *Lokfabrik "Oerlikon"*

#### Mindestpreis 100 SFR

Diese Privatgesellschaft wird geschlossen, sobald eine 5er- oder 5H-Lok gekauft wurde. Der Besitzer dieser Privatgesellschaft erhält die 5H-Lok "EVA". Nachdem die erste 5er- 5H-Lok gekauft wurde, darf er sie sofort oder später kostenlos einer Gesellschaft geben, deren Direktor er ist. Das Loklimit muss beachtet werden. *19*

# *Lokomotiven*

Es gibt 3 unterschiedliche Arten von Lokomotiven:

- Reguläre Lokomotiven: Sie dürfen eine begrenzte Anzahl von Bahnhöfen anfahren. Die Bezeichnung besteht nur aus der Zahl der Bahnhöfe, die angefahren werden dürfen. Es gibt "2", "3", "4", "5" und "6" als reguläre Loks.
- H-Loks: Sie dürfen nur eine begrenzte Anzahl von Feldern befahren. Die Bezeichnung besteht aus der Zahl der Felder und einem nachgestellten "H". Es gibt "2H", "3H", "4H", "5H", "6H" und "8H". Diese sind etwas günstiger als reguläre und E-Loks.
- E-Loks: Sie dürfen maximal 8 Bahnhöfe anfahren, dabei aber beliebig viele Bahnhöfe auf der Strecke auslassen. Diese werden bei der Ermittlung des Einfahrergebnisses natürlich nicht mitgezählt. Die Bezeichnung ist "8E", da es nur diese E-Loks gibt.

Auf der Vorderseite sind die regulären und E-Loks aufgedruckt, auf der Rückseite die jeweilige Version der H-Lok. Eine gekaufte Lok kann nicht verändert werden, ein Upgrade einer H-Lok zu einer regulären Lok ist nicht möglich. Durch einen Phasenwechsel werden allerdings reguläre Loks zu H-Loks umgewandelt. Die Besitzer müssen die entsprechenden Loks also umdrehen. Durch einen Phasenwechsel werden Loks auch verschrottet, d. h. aus dem Spiel genommen. In folgender Tabelle ist dies alles erfasst:

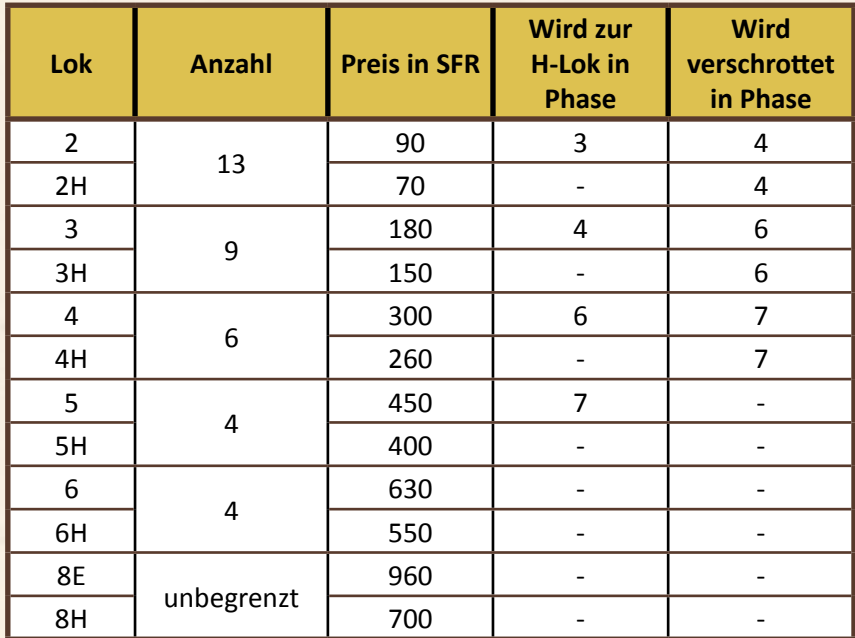

Von der "8E/8H" sind 4 Loks beigefügt, die Anzahl der Loks ist allerdings nicht begrenzt. Erfahrungsgemäß endet das Spiel, bevor diese Loks ausgehen.

Weiterhin gibt es eine "5H"-Lok "EVA", die durch die Privatbahn P7 ins Spiel kommt. Der Besitzer dieser Privatbahn darf diese Lok einer beliebigen Gesellschaft, deren Direktor er ist, zur Verfügung stellen.

Schließlich ist noch die anfängliche 5H-Lok der SBB auf deren Gesellschaftsblatt der SBB fix aufgedruckt.

### *Danksagung:*

**Spielidee und -entwicklung:** Helmut Ohley **Grafik:** Klemens Franz

**Schriftsatz:** Andrea Kattnig

**Vielen Dank an:** Dr Martin Brumm für seine Hilfe und Peter Minder für die historische Akkuratesse.

Danke an alle Korrekturleser

1844 wurde 2003 im Selbstverlag von Helmut Ohley veröffentlicht. Diese Version ist eine Überarbeitung der damaligen Ausgabe.

Weitere Spiele von Helmut Ohley bei Lookout sind Poseidon, Railroad Barons und Trambahn.

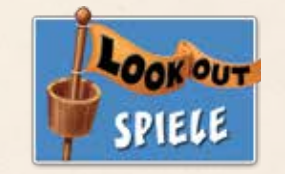

Fragen, Anregungen oder Kritik? Schreiben Sie uns an buero@lookout-games.de

**© 2016 Lookout GmbH Hiddigwarder Straße 37, D- 27804 Berne, Deutschland. Alle Rechte vorbehalten.**

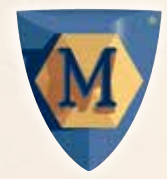

**MAYFAIR GAMES** www.mayfairgames.com

Mayfair Games, Inc 8060 St. Louis Ave. Skokie, IL 60076